AutoCAD 2014

- 13 ISBN 9787121219610
- 10 ISBN 7121219611

出版时间:2014-1

页数:472

版权说明:本站所提供下载的PDF图书仅提供预览和简介以及在线试读,请支持正版图书。

#### www.tushu000.com

AutoCAD 2014 AutoCAD 2014

PDF AutoCAD 2014

AutoCAD 2014<sup>\*</sup>  $\ddot{\mathbf{a}}$ 

 $\longrightarrow$  $\mathcal{L}$ AutoCAD 2014 AutoCAD

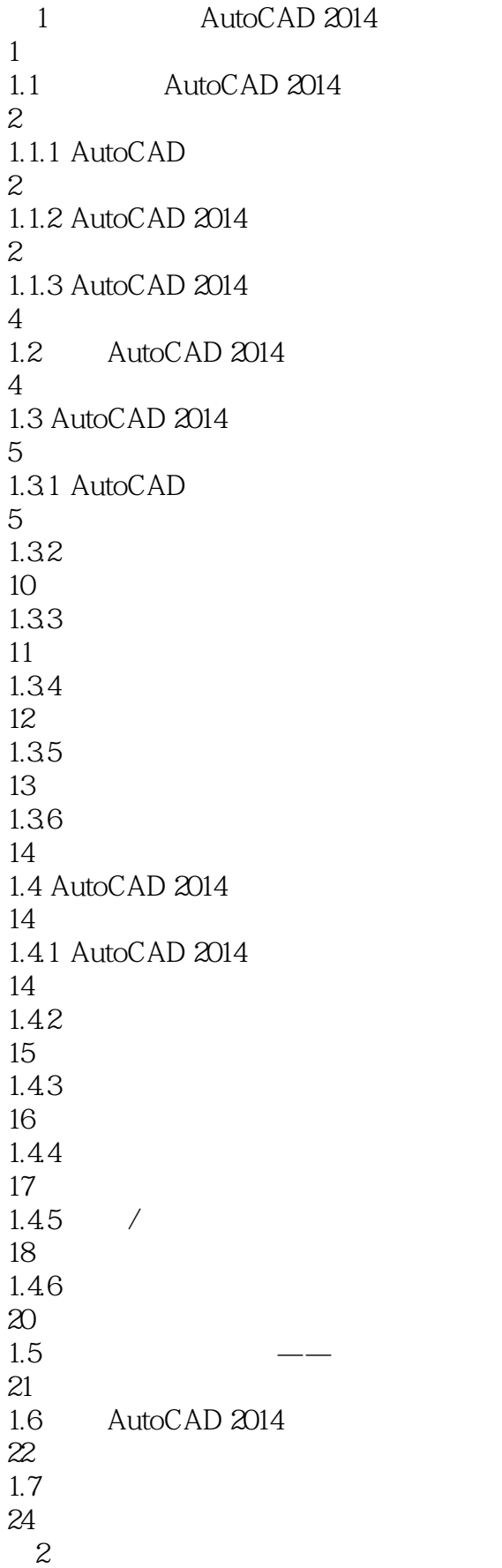

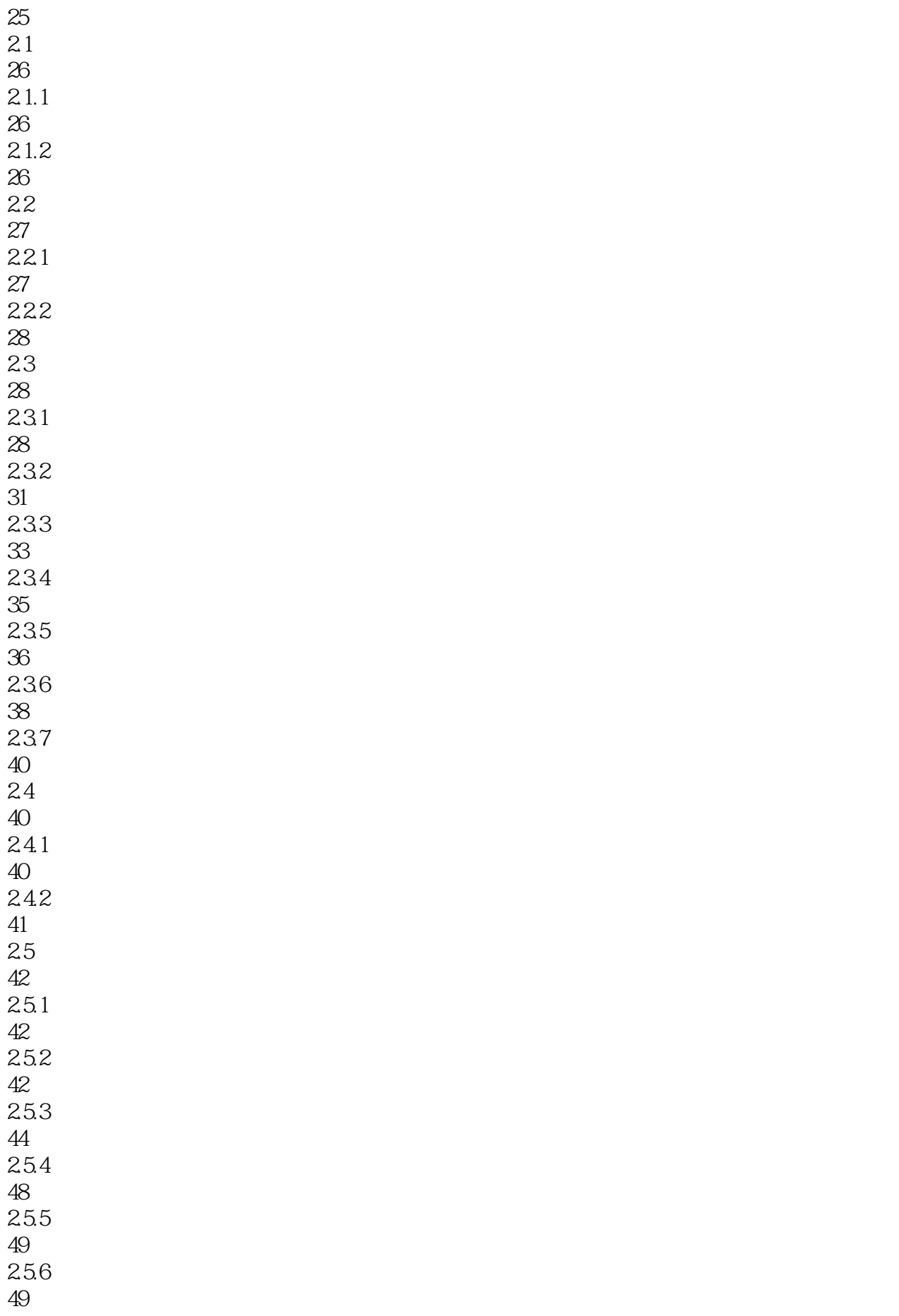

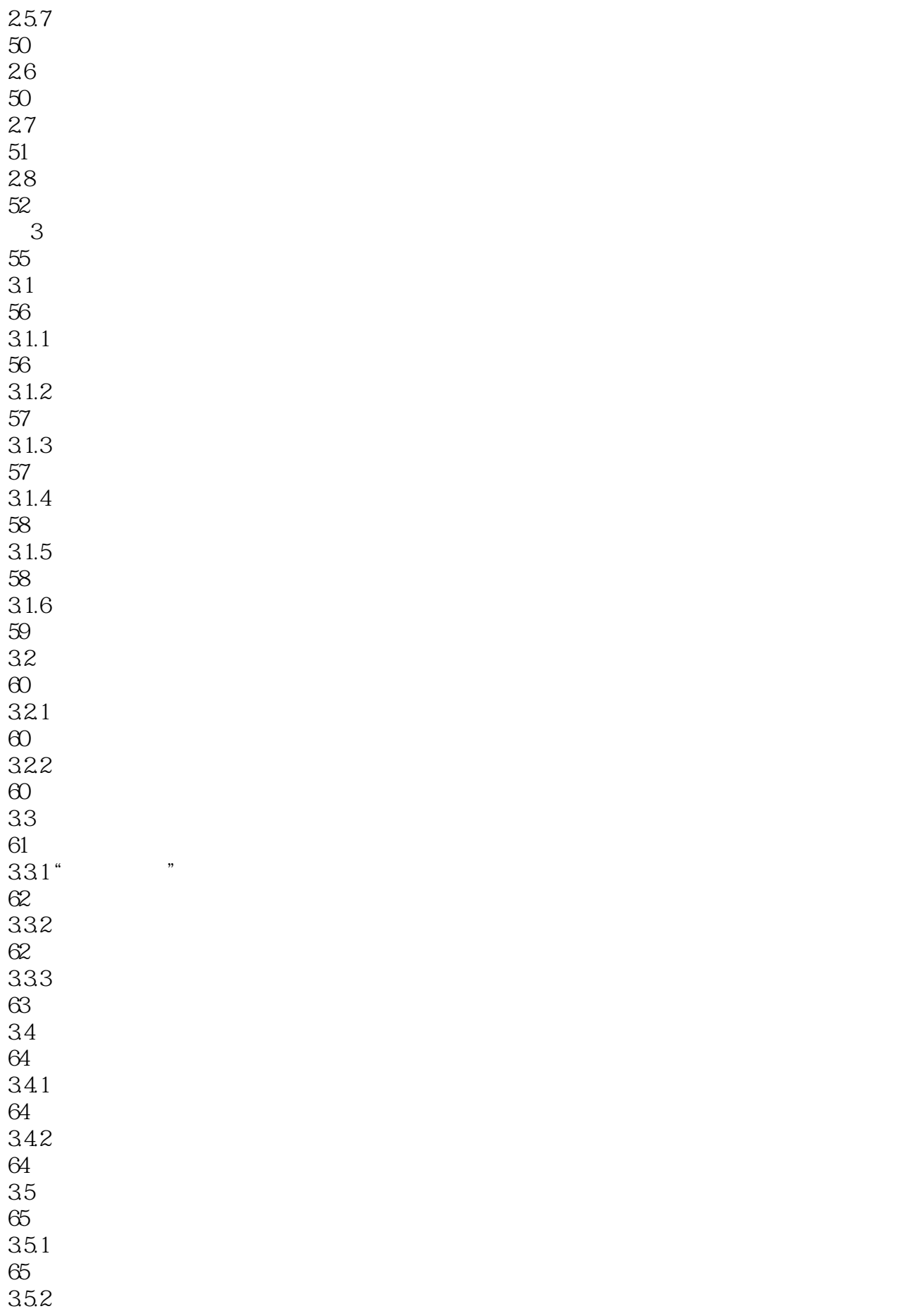

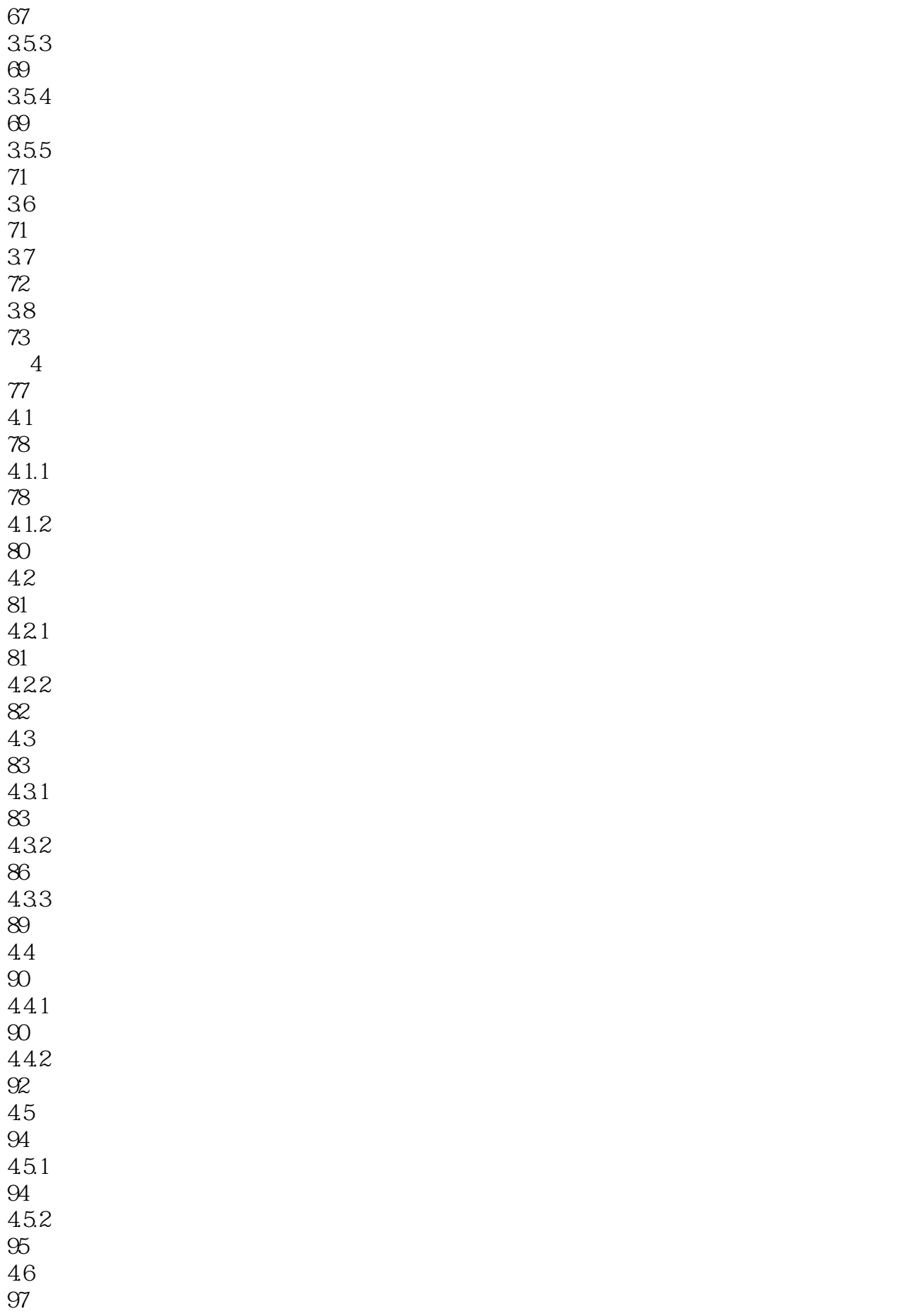

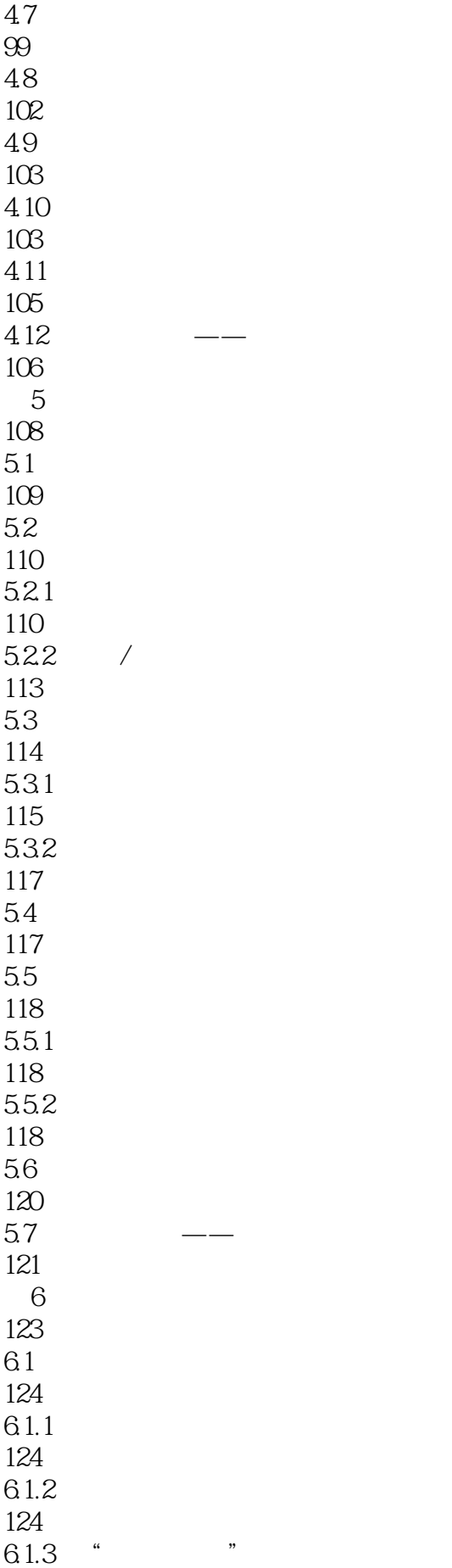

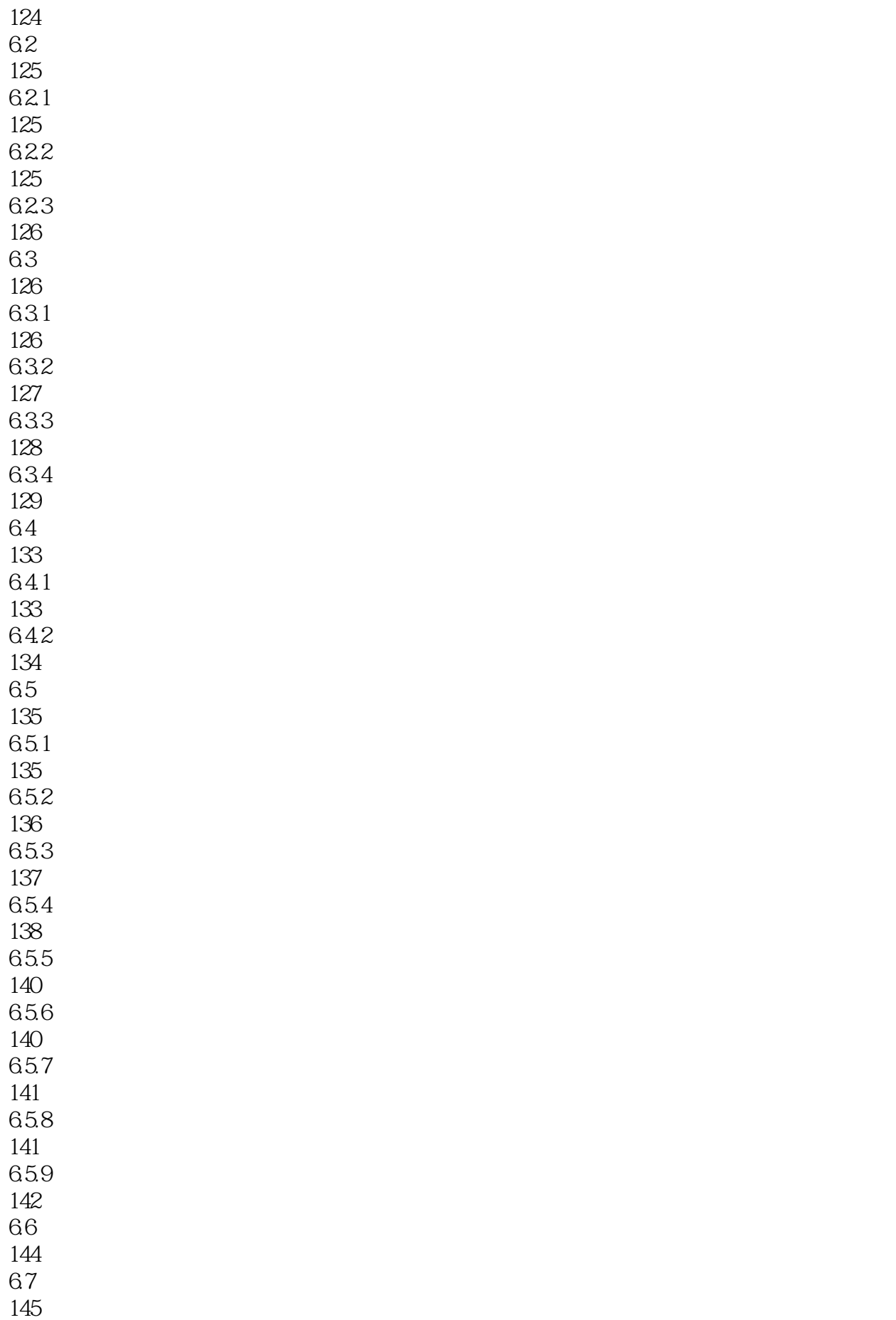

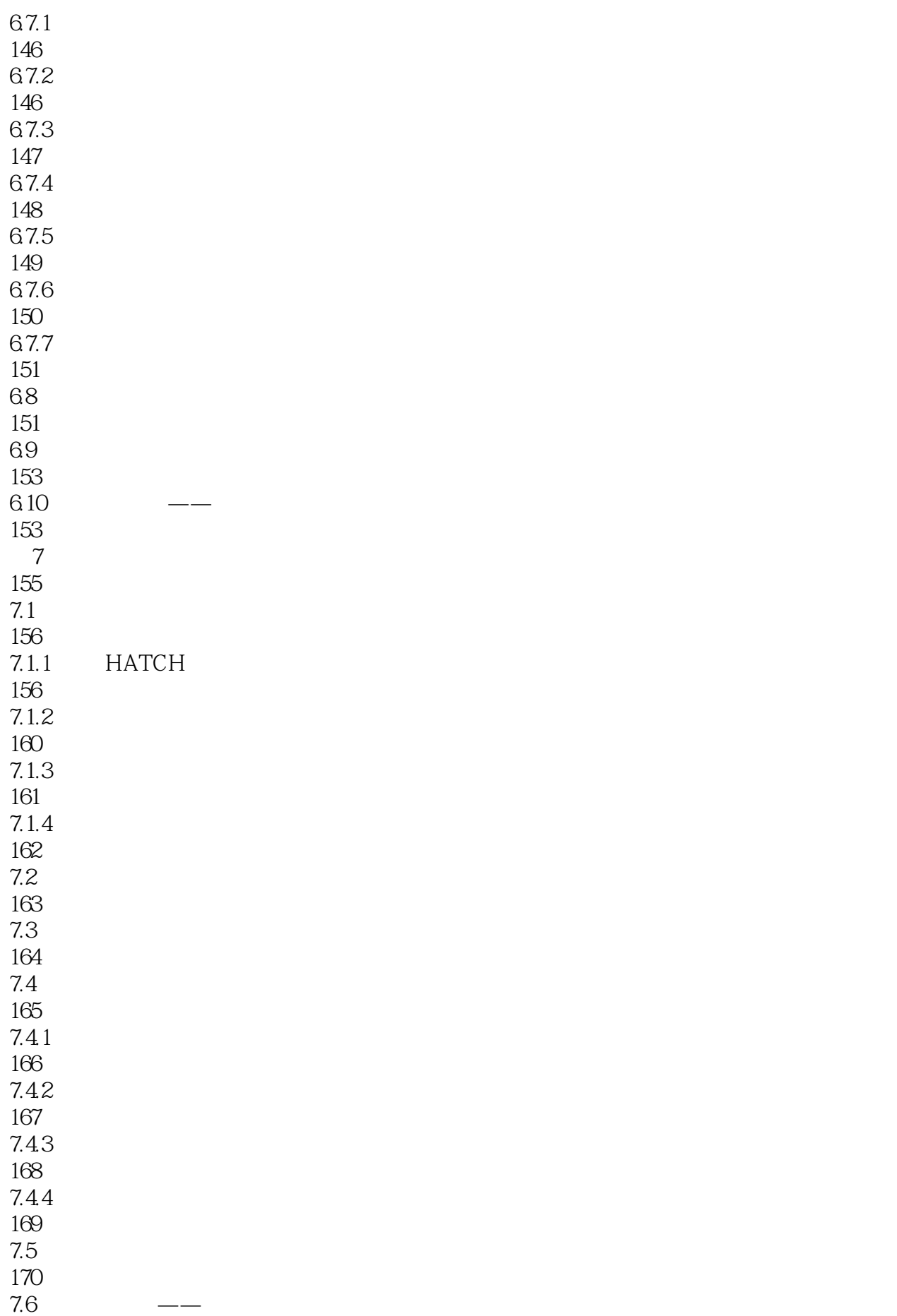

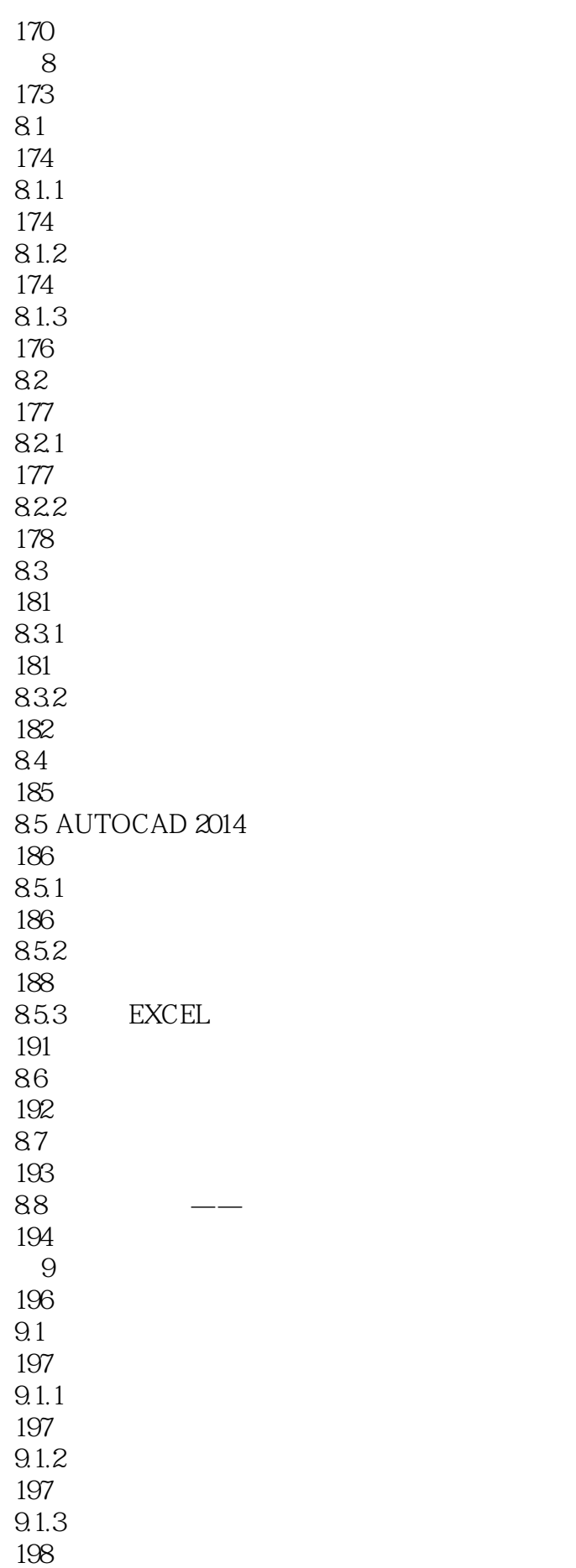

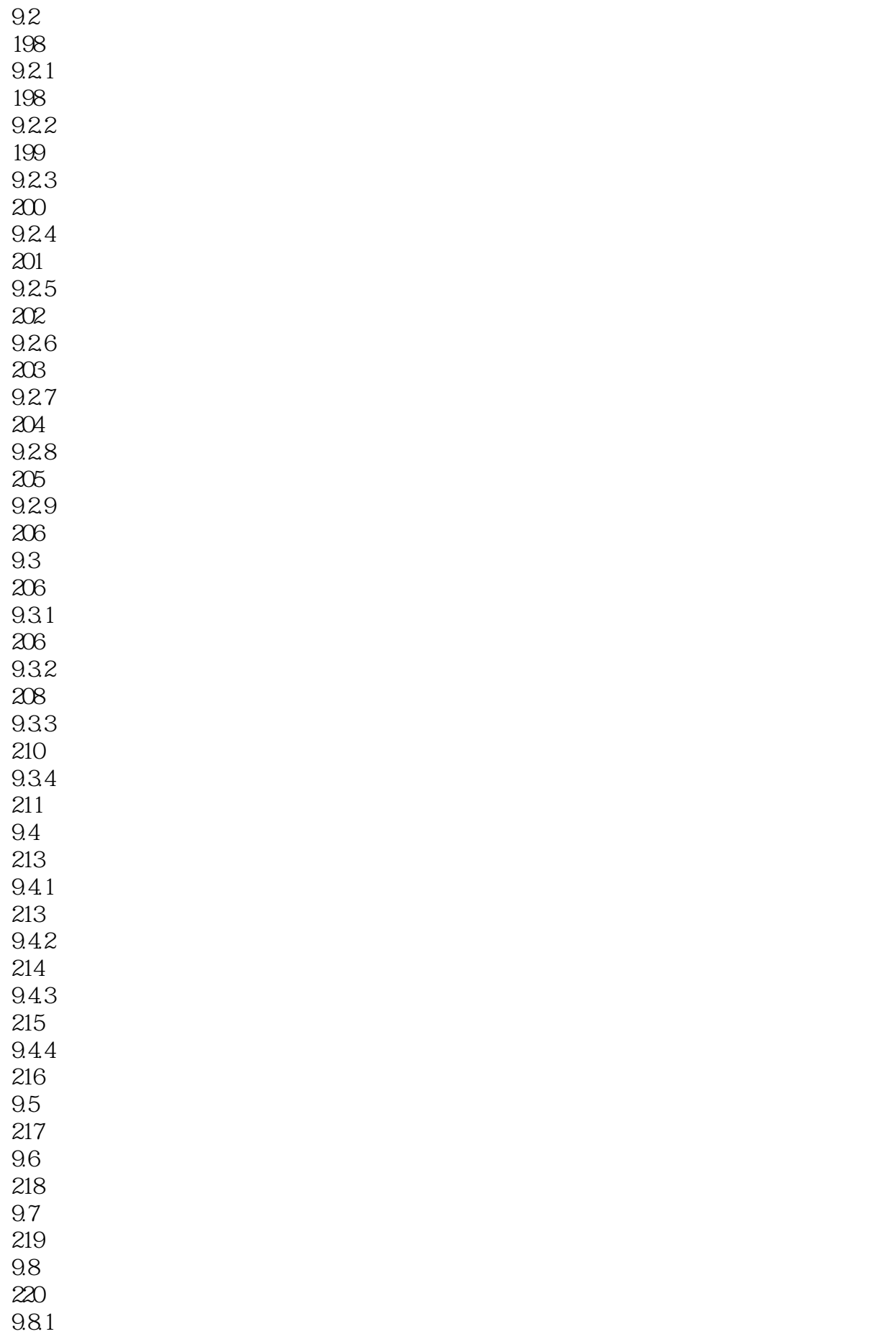

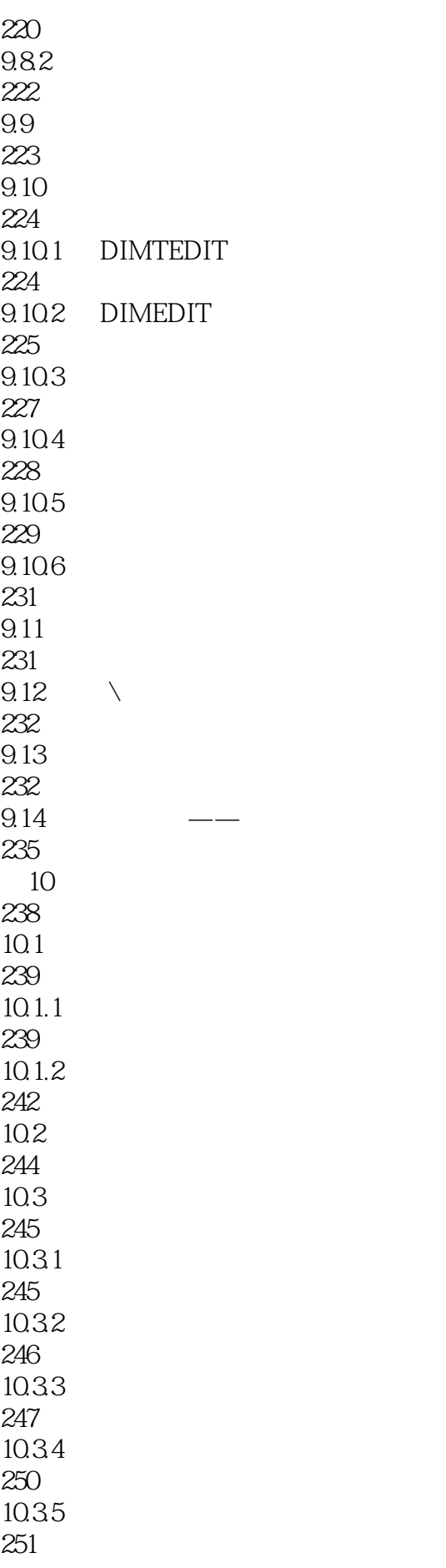

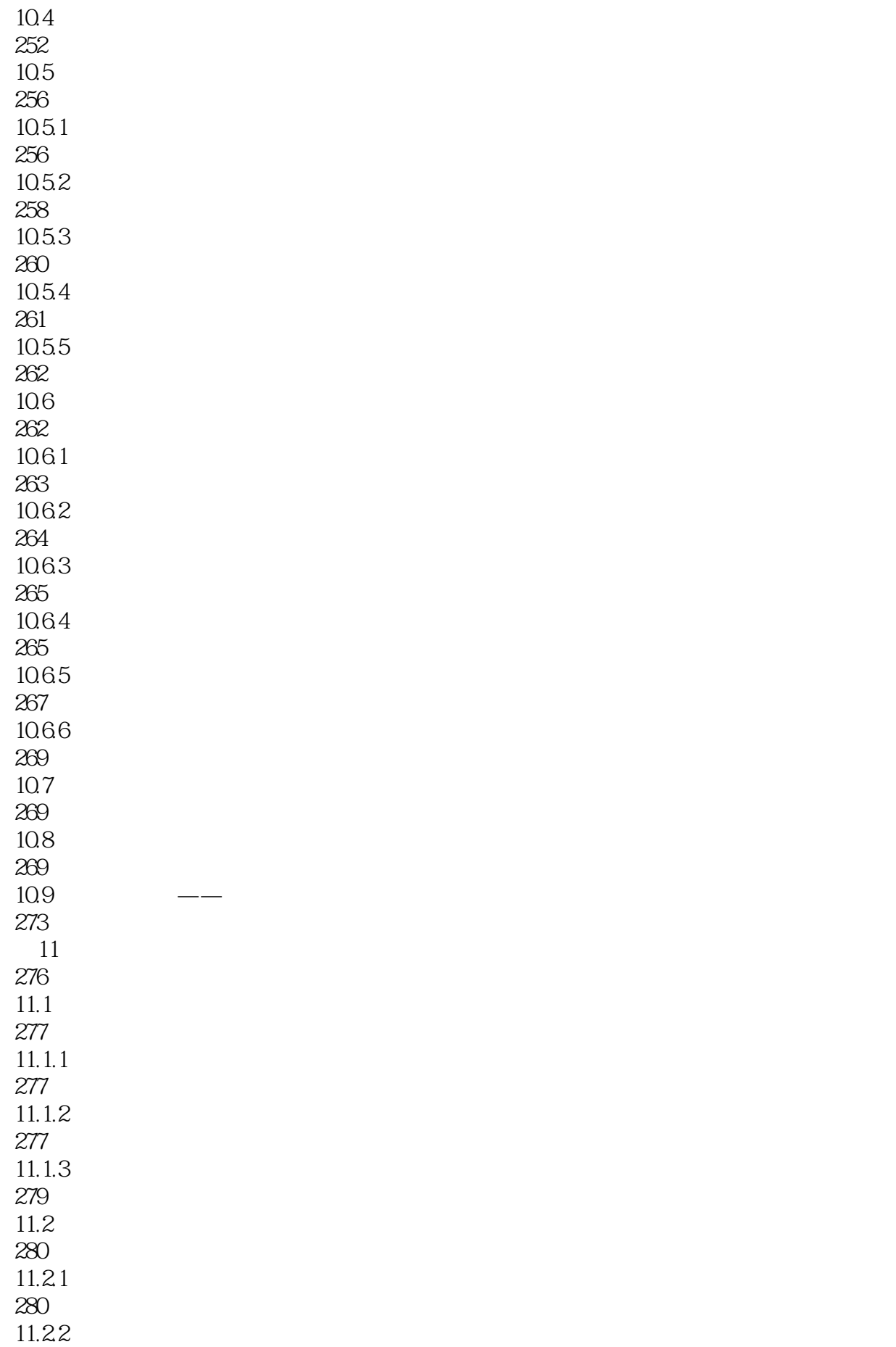

![](_page_13_Picture_156.jpeg)

![](_page_14_Picture_156.jpeg)

![](_page_15_Picture_181.jpeg)

![](_page_16_Picture_156.jpeg)

![](_page_17_Picture_183.jpeg)

![](_page_18_Picture_156.jpeg)

![](_page_19_Picture_78.jpeg)

本站所提供下载的PDF图书仅提供预览和简介,请支持正版图书。

:www.tushu000.com